**Le Jeudi, 06 Novembre 2014** 

**Devoir de contrôle N°1**

**Enseignant : AGREBI Issam**

## **Exercice 1 : ( 4 pts)**

Soit l'enregistrement suivant qui définit la facture du STEG :

## **Type**

 $Fact = Record$  Ref : word ; Ancqt: integer; Nvqt: integer; PrixKilo: Real;

End; Tab = Array  $[1..100]$  of Fact;

## **Var**

T : Tab; F,F1 : Fact; N: integer;

**Questions** : Répondre aux questions suivantes par Vrai et Faux avec justification

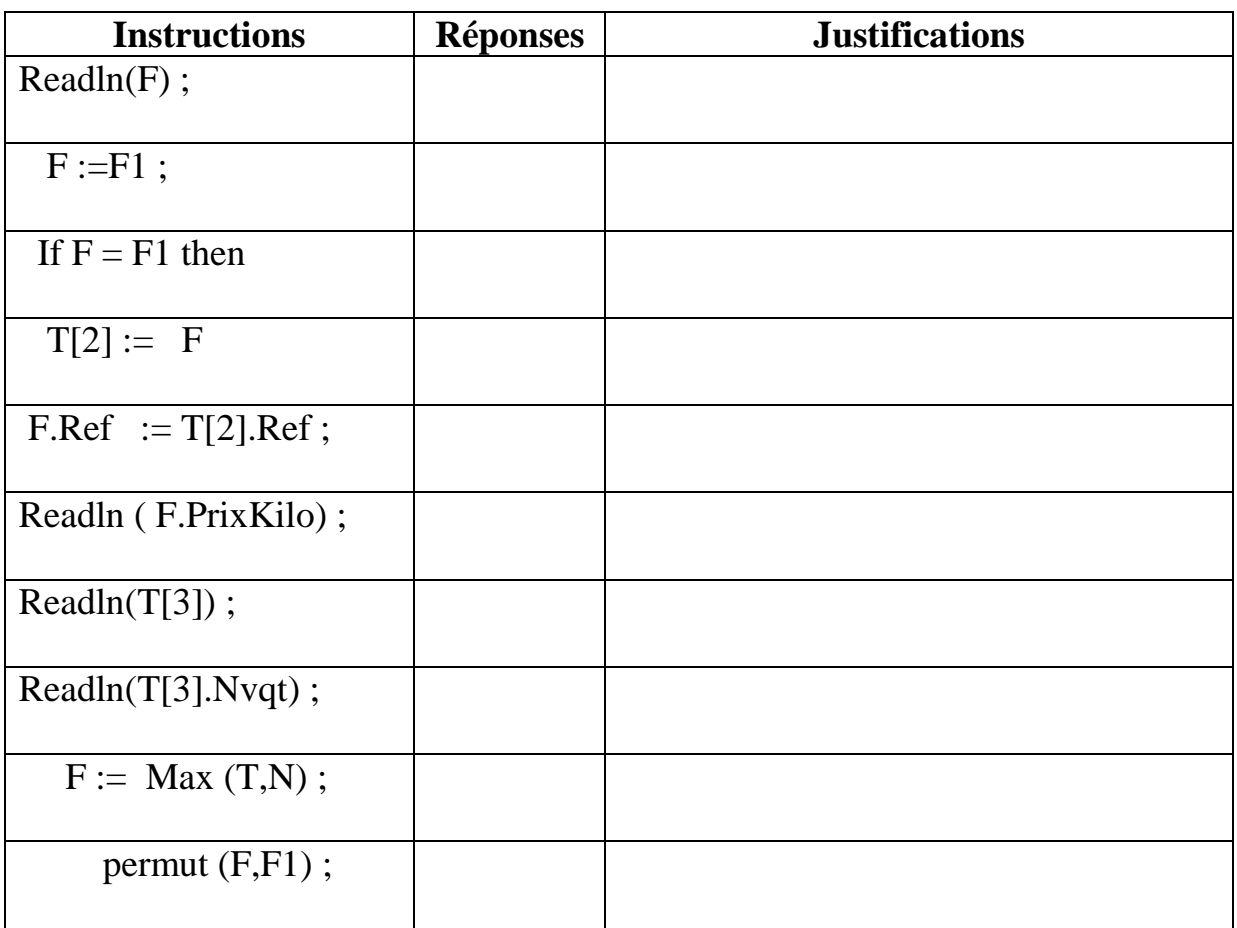

## **Exercice 2 : ( 16 pts)**

Une agence veut informatiser la gestion des locations de ses voitures.

Les informations relatives à une voiture sont représentées par la structure **Voiture** suivante :

> nom : chaîne[20] nb\_jour : mot

Où « **nom** » désigne le nom ou l'identification d'un véhicule, « **nb\_jours** » désigne le nombre de jours pendant lequel le véhicule reste en location ; Si cette dernière variable vaut 0, cela signifie que l'automobile correspondante est immédiatement disponible.

Ecrire une analyse modulaire d'un programme qui permet :

- Remplir un fichier intitulé « **Location.dat** » par des voitures. La saisie s'arrête selon la réponse de l'utilisateur à la question « voulez-vous continuer  $? ON \times$ .
- $\triangleright$  Afficher le nombre de véhicule non disponible
- A la fin de la journée et une seule fois, décrémenter la durée de location ( nombre de jour) de tous les véhicules loués.
- Afficher la position du premier Véhicule disponible s'il existe, sinon afficher zéro.
- Stocker dans un fichier texte « **dispo.txt** » toutes les voitures disponibles, Chacune dans une ligne.

N.B : tous les fichiers ont comme chemin physique « **C:\Bac2015** »